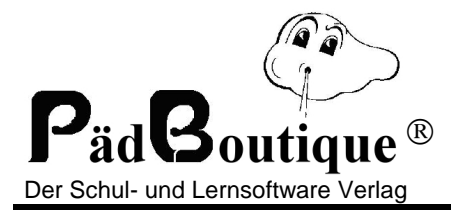

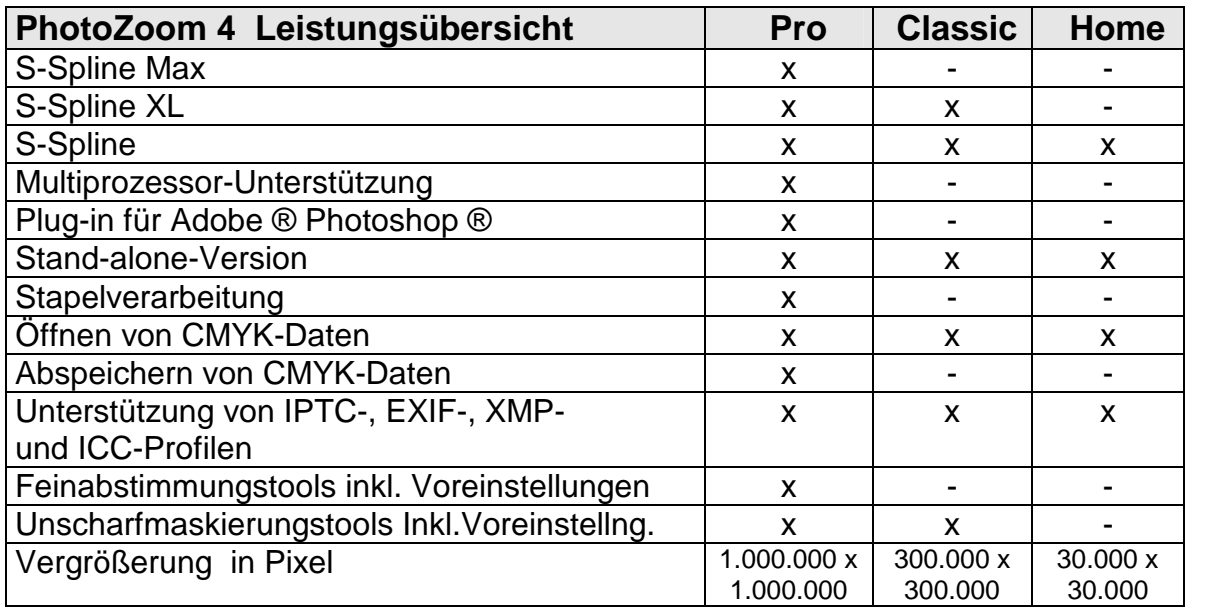

## **Was ist S-Spline?**

Die Vergrößerung oder Verkleinerung eines Fotos wird nach mathematischen Methoden durchgeführt. Photo-Zoom kennt folgende Methoden: S-Spline, Lanczos, Bikubisch, B-Spline, Catmull-Rom, Mitchell, Bell, Hermite, Bilinear und Nächster Nachbar. Die neue Methode S-Spline ermöglicht es, digitale Bilder ohne Qualitätsverlust zu vergrößern bzw. zu verkleinern. Das Programm arbeitet mit einem spektakulären neuen Interpolationsverfahren, das deutlich bessere Ergebnisse erreicht als herkömmliche Methoden. Selbst Vergrößerungen um 1000 Prozent und mehr zeigen nach wie vor klar umrissene Züge. Die Detail-Bezeichnungen S-Spline, S-Spline Max und S-Spline-XL stehen für unterschiedliche Leistungsmerkmale. S-Spline Max hat z.B. eine Schärfeneinstellungen und eine neue Technologie zur Verminderung von Komprimierungs-Artefakten und Bildrauschen. Die große Besonderheit von Photozoom Home ist, dass es extrem einfach zu bedienen ist, man startet das Programm, wählt ein Foto aus, sagt, wie groß man es haben will und klickt auf OK – fertig. Pro und Classic erlauben sehr viel feinere Einstellungen je nach gewünschtem Resultat.